**المملكة العربية السعودية** 

**وزارة الـتـعـلـيـــــــــــم** 

**جـامـعــــــة نــجـــــران** 

**عمادة الدراسات العليا والبحث العلمي**

**وكالة العمادة للدراسات العليا** 

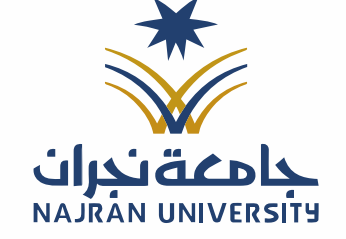

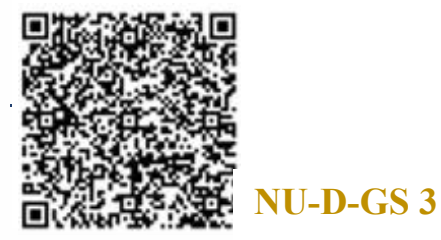

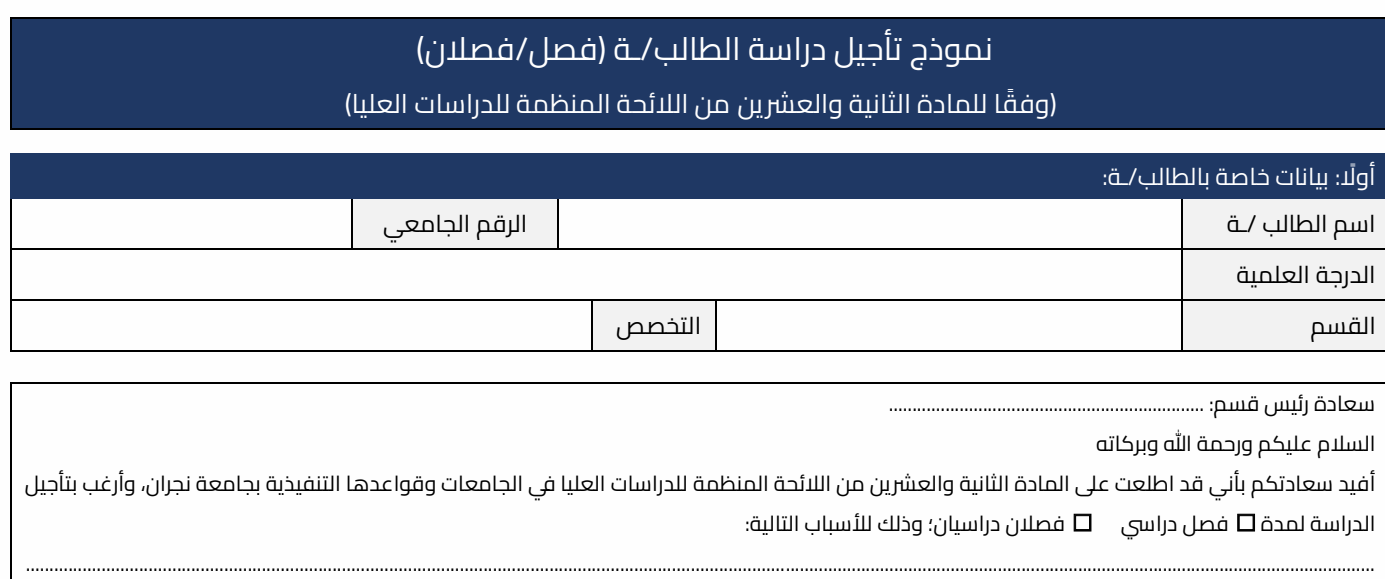

 .............................................................................................................................................................................................................................................................................................. .......................................................................................... ....................................................................................................................................................................................................

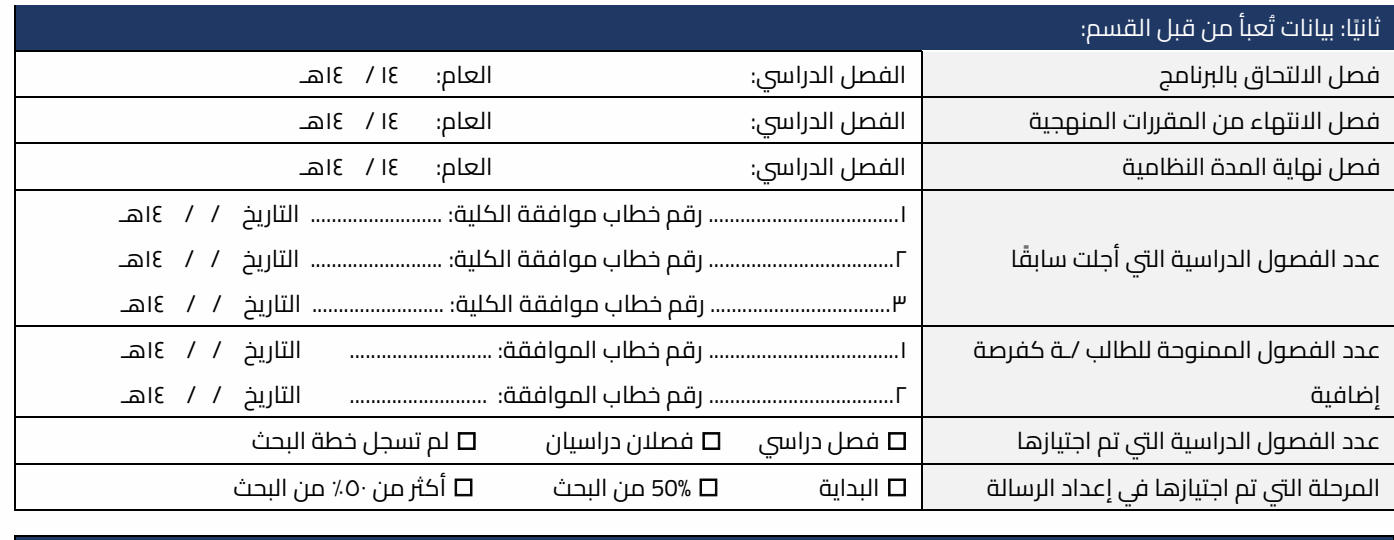

ا: ثالث توصية مجلس القسم: ً

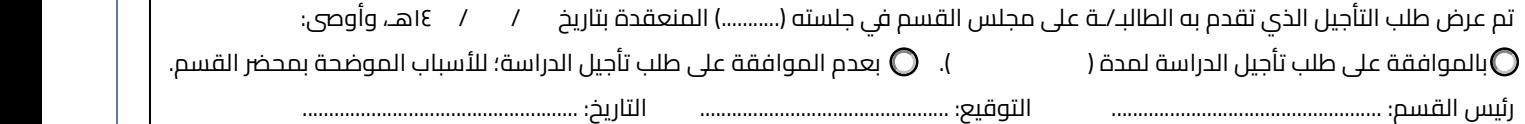

## رابعًا: موافقة مجلس الكلية

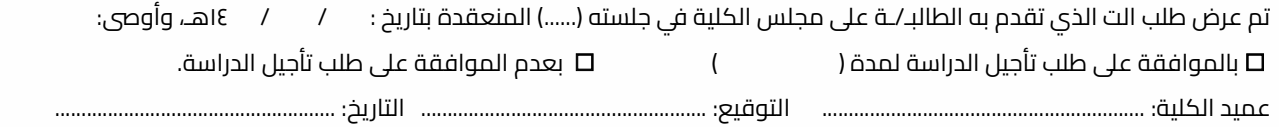

## ــــــــــــ تعليمنا يُحقق الرؤية ــ

الفاكس: ١٧ - ١٧ - ١٧٠

تويتر: Najran\_Univers

www. nu.edu.sa :الموقع الإلكتروني